# **VAMP Documentation**

*Release 0.9.0*

**Lance Parsons**

May 23, 2014

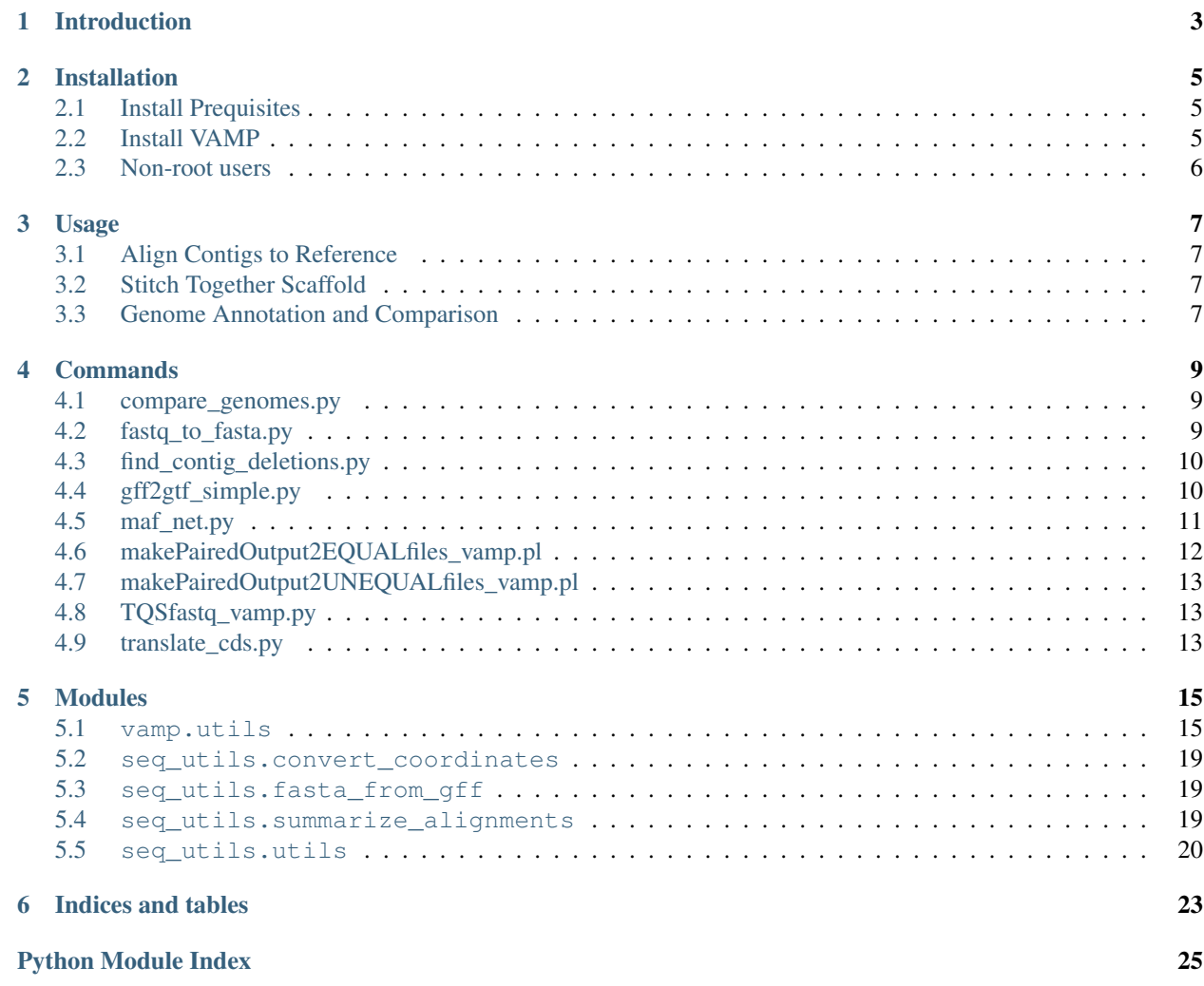

Contents:

# **Introduction**

<span id="page-6-0"></span>The Virus AsseMbly Pipeline [\(VAMP\)](https://bitbucket.org/szparalab/vamp) is a set of tools designed to assist with reference guided assembly of viral genomes from paired-end Illumina sequence data.

The pipeline portion of [VAMP](https://bitbucket.org/szparalab/vamp) has been replaced by [VirGA](https://bitbucket.org/szparalab/virga/) (paper in progress, Moriah Szpara and Lance Parsons).

The main tools used by [VirGA](https://bitbucket.org/szparalab/virga/) are *[maf\\_net.py](#page-14-0)* and *[compare\\_genomes.py](#page-12-1)*. There are a number of *[other tools](#page-12-0)* which may be useful.

# **Installation**

# <span id="page-8-1"></span><span id="page-8-0"></span>**2.1 Install Prequisites**

- 1. [Bedtools](https://github.com/arq5x/bedtools2)
	- (a) [Bedtools Installation Instructions](http://bedtools.readthedocs.org/en/latest/content/installation.html)
- 2. Cython
	- (a) pip install cython

# <span id="page-8-2"></span>**2.2 Install VAMP**

- 1. Download VAMP from <https://bitbucket.org/szparalab/vamp/downloads>
- 2. Unarchive into directory
	- (a) tar xzvf vamp-x.x.tar.gz.
- 3. Install VAMP (plus python dependencies):
	- (a) cd vamp-x.x
	- (b) python setup.py install
- 4. (optional) Build documentation
	- (a) cd docs
	- (b) make html

# **2.2.1 Notes**

- OSX
- XCode and Command Line Utilities must be installed prior to installing many of the required tools for VAMP. See the [MacPorts XCode installtion instructions](http://guide.macports.org/chunked/installing.xcode.html) for more information.

# **2.2.2 Python Dependencies**

By default, VAMP's setup.py installs the required python dependencies listed below:

- [Cython](http://cython.org/)
- [BioPython](http://biopython.org/)
- [bx-python](https://bitbucket.org/james_taylor/bx-python/)
- [pybedtools](http://pypi.python.org/pypi/pybedtools)
- [argparse](https://pypi.python.org/pypi/argparse/) (only if Python version is < 2.7)

# <span id="page-9-0"></span>**2.3 Non-root users**

• If you are not root or just want to install this locally, one option is to use the  $-\text{user}$  parameter when installing. e.g.:

```
pip install --user cython
python setup.py install --user
```
# **Usage**

# <span id="page-10-1"></span><span id="page-10-0"></span>**3.1 Align Contigs to Reference**

The first step is to align contigs to a reference genome and output the result in a [MAF](http://genome.ucsc.edu/FAQ/FAQformat.html#format5) formatted file. There are many options for alignment tools, however, we have had success with [Mugsy,](http://mugsy.sourceforge.net/) a very fast multiple whole genome alignment tool.

# <span id="page-10-2"></span>**3.2 Stitch Together Scaffold**

Once you have aligned the contigs to the reference, the next step is to stitch together the various alignment blocks into a scaffold. The *[maf\\_net.py](#page-14-0)* utility does this by reassembling the reference sequence from the MAF blocks and using the highest scoring block for each location in the genome to assemble a scaffold genome.

# <span id="page-10-3"></span>**3.3 Genome Annotation and Comparison**

Once a draft of a genome has been completed, it can be useful to migrate annotations from an annotated reference to the new genome. In addition, this step generates a summary of the changes at the nucleic acid as well as amino acid level.

Run *[compare\\_genomes.py](#page-12-1)* to migrate annotations and generate a list of differences between two species. The script requires an aligned fasta file (typically use the one generated from the previous scaffold stitching step) and a GFF file of features (genes, exons, etc.) to migrate.

The coding sequences can be checked by translating them to protein sequences using *[translate\\_cds.py](#page-16-2)*. Translation errors such as missing start or stop codons, extra stop codons, etc. will be printed to STDERR.

# **Commands**

# <span id="page-12-1"></span><span id="page-12-0"></span>**4.1 compare\_genomes.py**

Compares genomes using an aligned fasta file and migrates annotations from a reference to the other sequences in the alignment

Usage:

```
compare_genomes.py [-r REFERENCE] [--align_format FORMAT] [-o PREFIX]
                      [--gff_feature_types GFF_FEATURE_TYPES]
                      [--gff_attributes GFF_ATTRIBUTES] [-v] [--version]
                      [-h]aligned_fasta gene_gff
```
# Required Arguments:

```
aligned_fasta An aligned fasta file
gene_gff An gff file with features to be migrated
-r REFERENCE, --reference REFERENCE
                   Sequence id of reference sequence in aligned fasta
                   file
```
# Optional Arguments:

```
--align_format FORMAT
                     Alignment format (default: fasta)
-o PREFIX, --output PREFIX
                     Output prefix (default: compare_genomes_output/)
--gff_feature_types GFF_FEATURE_TYPES
                     Comma separated list of gff feature types toparse
                     (default: CDS, exon, gene, mRNA, stem_loop)
--gff_attributes GFF_ATTRIBUTES
                    Comma separated list of feature attributes tocarry
                    over (default: ID, Parent, Note, gene, function, product)
-v, --verbose verbose output
--version show program's version number and exit
-h, --help show this help message and exit
```
# <span id="page-12-2"></span>**4.2 fastq\_to\_fasta.py**

Convert a FASTQ file to a FASTA file

### Usage:

fastq\_to\_fasta.py [-h] [-w WRAP] [-v] [--version] fastq\_file fasta\_file

### Required Arguments:

```
fastq_file
fasta_file
```
### Optional Arguments:

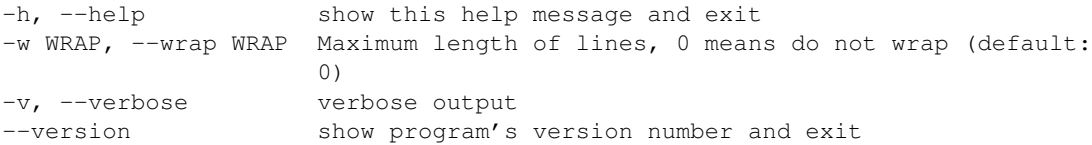

# <span id="page-13-0"></span>**4.3 find\_contig\_deletions.py**

Find contigs with deletions from the contig composition file output from *[compare\\_genomes.py](#page-12-1)*

#### Usage:

```
find_contig_deletions.py [-h] [-o OUTPUT_DIR] [-q] [-v] [--version]
                         contig_composition aligned_fasta contigs_fasta
```
Find contigs with deletions from the contig composition file output from compare\_genomes.py

### Required Arguments:

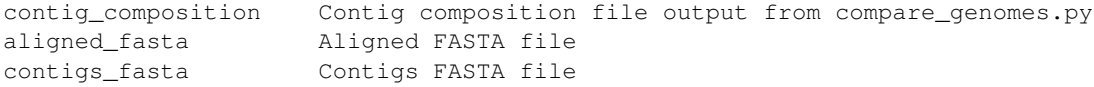

#### Optional Arguments:

```
-h, --help show this help message and exit
-o OUTPUT_DIR, --output_dir OUTPUT_DIR
                  Directory to store output files, default is
                  aligned_fasta directory
-q, --quiet Quiet, replace all deletions found, no prompts
-v, --verbose verbose output
--version show program's version number and exit
```
# <span id="page-13-1"></span>**4.4 gff2gtf\_simple.py**

Simple conversion of GFF files to GTF files.

#### Usage:

gff2gtf\_simple.py [-h] [-v] [--version] gff\_file

#### Required Arguments:

gff\_file GFF file to convert

Optional Arguments:

```
-h, --help show this help message and exit
-v, --verbose verbose output
--version show program's version number and exit
```
# <span id="page-14-0"></span>**4.5 maf\_net.py**

Output an aligned fasta file by stitching together a specified reference sequence in the MAF file and using the highest scoring block for each section.

Usage:

```
maf_net.py [-r REFERENCE] [-c CHROMOSOME] [-s SPECIES] [-o OUTPUT_DIR]
           [--consensus_sequence] [--reference_fasta REFERENCE_FASTA]
           [-v] [-version] [-h]maf_file
```
### Required Arguments:

```
maf_file MAF file to stitch together
-r REFERENCE, --reference REFERENCE
                    Reference species (e.g. scerevisiae)
-c CHROMOSOME, --chromosome CHROMOSOME
                     Sequence ID of the chromosome for which to generate
                     the alignment net (e.g. chrI)
-s SPECIES, --species SPECIES
                     List of species to include, comma separated (e.g.
                     scerevisiae, sbayanus)
```
#### Optional Arguments:

```
-o OUTPUT_DIR, --output_dir OUTPUT_DIR
                    Directory to store output file, default is maf file
                    directory
--consensus_sequence Output "consensus sequence" for each species in files
                   named [species].[chromosome].consensus.fasta
--reference_fasta REFERENCE_FASTA
                   Check MAF file against this fasta (for
                   troubleshooting, debugging)
-v, --verbose verbose output
--version show program's version number and exit
-h, --help show this help message and exit
```
#### Output:

• Aligned Fasta File: BASENAME.net.afa

This file contains an aligned fasta file created by stitching together MAF blocks based on the reference sequence. Where two blocks overlap, the higher scoring block is used.

#### Optional Output (one per species):

• Consensus Sequence: SPECIES.consensus.fasta

A FASTA file containing the consensus sequence for this species. N's in the sequence represent sections where no contigs mapped to a section of the reference (i.e. potential gaps in the scaffold).

• Consensus Contig Composition GFF: SPECIES.consensus\_contig\_composition.gff

GFF formatted file describes intervals in the SPECIES genome. The attributes contain information about the contigs used to determine the sequence in this interval. The attributes are:

- src\_seq
- src\_seq\_start
- src\_seq\_end
- src\_strand
- src\_size
- maf\_block
- block\_start
- block\_end
- ref\_src
- ref\_start
- ref\_end
- ref\_strand
- Consensus Contig Composition Summary: SPECIES.consensus\_contig\_composition\_summary.txt

Tab delimited file with the following columns that describes intervals in the SPECIES genome and the contigs that were used for the sequence.

- *seq* sequence id of the interval in the SPECIES genome
- *start* start position of the interval
- *end* end position of the interval
- *contig* contig id that was used to "build" this interval. If *None*, that means no contig was found for the analogous region in the reference.
- *contig\_start* the start position of the contig that aligned to this start interval
- *contig\_end* the end position of the contig that aligned to the end position of this interval
- *contig\_strand* the direction that the contig aligned to the reference (if '-', the reverse complement of the contig aligned to the reference in this interval)
- *contig\_size* the full size of the contig (including those bases that did not aligned to this interval)

# <span id="page-15-0"></span>**4.6 makePairedOutput2EQUALfiles\_vamp.pl**

Modified versions of scripts provided by [SSAKE.](http://www.bcgsc.ca/platform/bioinfo/software/ssake) They are used to prepare two separate paired end fastq files for use by [SSAKE.](http://www.bcgsc.ca/platform/bioinfo/software/ssake) The modifications made were to accommodate new [Illumina style sequence identifiers](http://en.wikipedia.org/wiki/FASTQ_format#Illumina_sequence_identifiers) introduced with CASAVA 1.8.:

Usage: makePairedOutput2EQUALfiles\_vamp.pl <fasta file 1> <fasta file 2> <library insert size> --- \*\* Both files must have the same number of records & arranged in the same order

# <span id="page-16-0"></span>**4.7 makePairedOutput2UNEQUALfiles\_vamp.pl**

```
See makePairedOutput2EQUALfiles_vamp.pl:
```

```
Usage: makePairedOutput2UNEQUALfiles_vamp.pl <fasta file 1> <fasta file 2> <library insert size>
          --- files could have different # of records & arranged in different order but template id:
```
# <span id="page-16-1"></span>**4.8 TQSfastq\_vamp.py**

Preforms quality trimming as per the original [SSAKE](http://www.bcgsc.ca/platform/bioinfo/software/ssake) script. It was modified to accommodate larger, zipped fastq files.

### Usage:

TQSfastq\_vamp.py [options]

# Optional Arguments:

```
-h, --help show this help message and exit
-f FASTQFILE, --fastq file=FASTQFILE
                    Sanger encoded fastq file - PHRED quality scores,
                    ASCII+33
-t THRESHOLD, --Phred quality threshold=THRESHOLD
                    Base intensity threshold value (Phred quality scores 0
                    to 40, default=10)
-c CONSEC, --consec=CONSEC
                    Minimum number of consecutive bases passing threshold
                    values (default=20)
-v, --verbose Runs in Verbose mode.
-q, --qualities Outputs Qualities to FASTQ file (default is FASTA)
-z, --zip Compress output with gzip
-o OUTPUT BASE, --output=OUTPUT BASE
                    Output filename base
```
# <span id="page-16-2"></span>**4.9 translate\_cds.py**

Extracts the coding sequences (CDS) regions from a fasta reference and gff file and translates them into amino acid sequences, output in FASTA format to STDOUT

Usage:

```
translate_cds.py [--notrans] [-i IDATTR] [-t FEATURETYPE]
                 [--table TABLE] [-v] [--version] [-h]
                 gff_file fasta_file
```
# Required Arguments:

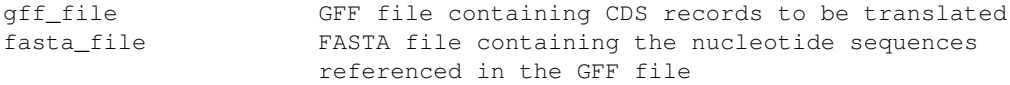

# Optional Arguments:

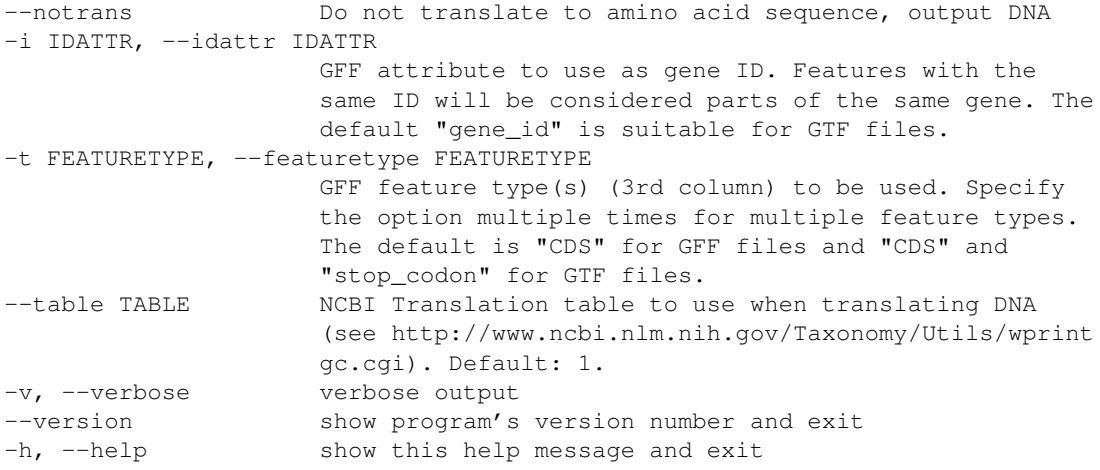

# **Modules**

# <span id="page-18-1"></span><span id="page-18-0"></span>**5.1 vamp.utils**

Utilities for working with multiple sequence alignments and MAF objects

Copyright 2012, 2013, 2014 Lance Parsons [<lparsons@princeton.edu>](mailto:lparsons@princeton.edu) All rights reserved.

BSD 2-Clause License <http://www.opensource.org/licenses/BSD-2-Clause>

# <span id="page-18-3"></span>class vamp.utils.**ContigComposition**

Represents the composition of one interval by another interval.

Association of two genomic intervals, used to represent the composition of one interval by another.

### **seq** str

Sequence id of the interval being described

# **start** str

The start position of the interval being described (1-based)

# **end** str

The end position of the interval being described (1-based)

### **contig** str

The sequence id of the second interval

### **contig\_start** str

The start position of the second interval (1-based)

# **contig\_end** str

The end position of the second interval (1-based)

### **strand** str

The strand  $(4 \cdot \cdot \cdot \cdot)$  of the interval being described

# **contig\_size** str

The complete length of the sequence of the second interval.

### static **tab\_headings**()

Static method that retuns a tab delimited string of header names

**Returns** A tab delimited string representing the headers in the order used by the  $\text{to\_tab}$ () method.

<span id="page-18-2"></span>Return type string

**to\_tab**()

Return a tab delimited string of the ContigComposition

Returns A tab delimited string representing the ContigComposition.

Return type string

```
vamp.utils.find_deletions(contig_composition_list, verbose=False)
```
Find contigs with deletions.

From a contig composition list, find contigs that have deleted sections. When a contig has deleted sections, the pieces of the contig may be replaced by a contiguous section. This function returns tuples containing the indices of the contigs pieces to be replaced along with a replacement [ContigComposition](#page-18-3) object consisting of the contiguous section.

e.g.:

```
([2, 3],{'seq': 'chr', 'start': 3, 'end': 5, 'contig': 'contig1',
  'contig_start': 5, 'contig_end': 10, 'strand': '+',
  'contig_size': 20})
```
indicates that we may wish to replace contig\_composition\_list[2:3] with the new [ContigComposition](#page-18-3) specified.

### Parameters

- contig\_composition\_list (*list*) A list of [ContigComposition](#page-18-3) objects.
- verbose (*bool, optional*) If true, output additional debug info (default is False).

Returns A list of tuples with the indices of [ContigComposition](#page-18-3) objects in the list to be replaced along with replacement [ContigComposition](#page-18-3) objects.

### Return type list

vamp.utils.**get\_block\_by\_label**(*maf\_filename*, *label*) Return the MAF block with the specified label

### **Parameters**

- maf filename (*string*) The name of the MAF file.
- label (*string*) The label of the block in the MAF file to search for.

Returns The first block found in the MAF file that has the given label

### Return type block

vamp.utils.**get\_sequence\_length\_from\_maf**(*maf\_file*, *reference\_species*, *sequence\_id*) Return length of the reference\_species.sequence\_id

### **Parameters**

- maf filename The filename of the MAF file.
- reference species The name species used as the reference.
- sequence\_id The sequence\_id used as the reference. The format of sequence names in the MAF file is assumed to be 'species.sequence\_id' (e.g. 'scerevisiae.chrI')

Returns The length of the specified sequence in the first component containing that sequence in the MAF file, or None if no matching componenets were found in the MAF file.

### Return type integer

```
vamp.utils.get_sequence_net_alignment(maf_filename, reference_species, sequence_id,
                                             species, verbose=False)
```
Return the alignment created by stitching MAF blocks together

Stitches MAF blocks together along an entire reference sequence (including gaps). For regions covered by more than one block, the highest scoring block is used.

# **Parameters**

- maf filename The filename of the MAF file.
- reference species The name species used as the reference.
- sequence\_id The sequence\_id used as the reference. The format of sequence names in the MAF file is assumed to be 'species.sequence\_id' (e.g. 'scerevisiae.chrI')
- species A list of the species names to be returned
- verbose (*bool, optional*) If True, print debug information (default: False)
- Returns A tuple containing a Bio.Align.MutlipleSeqAlignment object and a list of intervals. The multiple sequence alignments contains each the alignment of each species from the MAF file created by stitching blocks together based on the specified reference sequence The list of intervals is relative to the alignment that indicate the MAF block, block start, and block end of the source of that piece of the alignment.

### Return type tuple

vamp.utils.**get\_vamp\_home**()

Return the directory where the VAMP module is installed

```
vamp.utils.read_contig_composition_summary(filename)
```
### Generator that reads a contig composition summary file and returns attributes.

- Parameters filename (*string*) The name of contig composition summary file as output by compare\_genomes.py.
- Yields *ContigComposition* A [ContigComposition](#page-18-3) object for each line in the contig composition summary file.

vamp.utils.**replace\_alignment\_with\_block**(*alignment*, *block*, *reference\_species*, *sequence\_id*,

*verbose=False*)

Update the multiple sequence alignment with the specified MAF block

Use the MAF block alignment to replace the appropriate section of the given multiple sequence alignment by using the specified reference species and sequence as guide

### **Parameters**

- block (*maf block*) MAF block
- **reference\_species**  $(str)$  The name species used as the reference.
- **sequence\_id** (*str*) The sequence\_id used as the reference. The format of sequence names in the MAF file is assumed to be 'species.sequence id' (e.g. 'scerevisiae.chrI')
- verbose (*bool, optional*) If True, print debug information (default: False)
- Returns The updated alignment and a Pybedtools interval of the section of the alignment that was replaced. The interval contains the following attributes: *maf\_block; block\_start; block\_end* which indicate the MAF block label and start and end position on the block used in the replacement

Return type tuple

vamp.utils.**subtract\_intervals**(*interval1*, *interval2*)

Subtract two pybedtools intervals, return list of resulting intervals

### Parameters

- interval1 A pybedtools interval
- interval2 A pybedtools interval to subtract from interval1
- Returns A list of pybedtools intervals that contain the region(s) of interval1 that are not overlapped by interval2

Return type list

<span id="page-21-0"></span>vamp.utils.**summarize\_contig\_composition**(*interval\_list*, *src\_tag*, *start\_tag*, *end\_tag*, *strand\_tag*, *source\_size\_tag*)

Summarize the contig composition of a stitched MAF file.

### Parameters

- **interval\_list** (*list*) A list of Pybedtools interval objects
- **src\_tag** (*string*) The attribute containing the contig name
- start tag  $(\text{string})$  The attribute containing the start position in the contig
- end tag (*string*) The attribute containing the end position in the contig
- strand\_tag (*string*) The attribute containing the strand
- **source\_size\_tag** (*string*) The attribute containing the contig size

Returns A list of dictionaries with the following keys: (seq, start, end, contig, contig\_start, contig\_end, strand, contig\_size)

### Return type list

vamp.utils.**update\_contig\_composition\_summary**(*contig\_composition\_summary*, *replace-*

*ments*) Update list of [ContigComposition](#page-18-3) objects with replacements.

Replacements are a list of tuples containing a list of indices of contigs to be replaced along with replacements. The replacements must be non-overlapping and sorted.

### **Parameters**

- contig compostion summary (*list*) List of dictionaries as returned by [summarize\\_contig\\_composition\(\)](#page-21-0)
- replacements (*list*) A list of ContigCompostion objects

Retuns: list: A updated contig composition summary

vamp.utils.**update\_sequence\_with\_replacements**(*seq*, *replacements*, *replacement\_seq\_dict*) Update Seq object with replacements.

The replacements specified by [ContigComposition](#page-18-3) objects and must be non-overlapping and sorted.

### **Parameters**

- seq (*Bio.Seq*) The sequence object to be updated.
- replacements (*list*) A list [ContigComposition](#page-18-3) objects
- replacement seq dict  $(dict)$  A dictionary to the replacement sequences.

Returns Bio.Seq: An updated sequence object with replacements made

vamp.utils.**verify\_maf\_fasta**(*maf\_filename*, *reference\_species*, *fasta\_filename*, *verbose=False*) Verify the consistency between the sequence in a MAF and a FASTA file

Checks all compenents in all blocks of the MAF file for the specified species and checks that the sequence matches that in the FASTA file.

# Parameters

- **maf\_filename** (*string*) The name of the MAF file.
- **reference\_species** (*string*) The species to select from the MAF file.
- fasta\_filename (*string*) The name of the FASTA file to check against.
- verbose (*bool, optional*) If true, output additional debugging info (default is False).

Returns Prints to STDOUT if there is a mismatch.

Return type None

# <span id="page-22-0"></span>**5.2 seq\_utils.convert\_coordinates**

Convert coordinates from GFF or BED file using multi-fasta alignments

```
seq_utils.convert_coordinates.find_aligned_position(gap_positions, pos)
    Update position by adding preceeding gaps
```
# Parameters

- gap\_positions (*list*) list of gaps (must include start and end methods to return the start and end of a gap, typically they are re.MatchObjects)
- **pos** (*int*) the position to adjust by adding preceding gaps

Returns The new position, accounting for preceeding gaps

Return type int

# <span id="page-22-1"></span>**5.3 seq\_utils.fasta\_from\_gff**

Extract fasta sequences from regions defined in GFF/BED file and output fasta to stdout

# <span id="page-22-2"></span>**5.4 seq\_utils.summarize\_alignments**

Summarize the differences between sequences in an aligned FASTA file.

This script will output summarize the differences between sequences in an aligned FASTA file.

Usage:

```
summarize_alignments.py aligned_fasta reference_sequence [-h, -h]elp]
    [-v,--verbose] [--version]
```
seq\_utils.summarize\_alignments.**main**()

Runs summary\_of\_alignment function on input files from the command line.

```
seq_utils.summarize_alignments.mismatch_string(mismatches)
    Generate a string from a list of mismatches.
```
Parameters mismatches (*list*) – A list of mismatches. A mismatch is a dictionary with a position (pos), reference genotype (ref), and alternate genotype (alt).

Returns A comma separated string of the mismatches

### Return type string

```
seq_utils.summarize_alignments.parse_event(event, reference_sequence, alter-
                                              nate_sequence)
```
Parse an event (sequence of differences) for VCF output.

Parse a simple event with reference position, reference base, and new base and determine the type and add padding if necessary (for VCF compatibility)

### Parameters

- event (*dictonary*) An event has at least a position (pos), reference genotype (ref), and aternate genotype (alt). May also have a flag indicating if it is a snp (snp).
- reference\_sequence (*str*) The complete reference sequence
- **alternate\_sequence** (*str*) The complete alternate sequence
- Returns An event with additional padding to the start of the variant and an added type attribute, for VCF compatibility

# Return type dictonary

```
seq_utils.summarize_alignments.summary_of_alignment(alignment, refer-
                                                    ence_sequence_id)
```
Summarizes changes in given alignment

### **Parameters**

- alignment (*Bio.AlignIO object*) Alignment object
- **reference\_index** (*int*) index of the reference sequence in alignment (default is 1)

#### Returns

A dctionary with a key for each non-reference sequence in the alignment

Each entry is another dictionary with the following keys:

- *match\_count*: The number of matching bases
- *mismatch\_count*: The number of mismatching bases, including indels
- *mismatches*: list of mismatches by base: *RefBase(RefPos)NewBase*
- *contiguous change count*: the number of contiguous change "events"

Return type dictionary

# <span id="page-23-0"></span>**5.5 seq\_utils.utils**

Utility classes and methods for working with sequence data

seq\_utils.utils.**convert\_interval\_gapped\_to\_nongapped**(*seq*, *start*, *end*) Take position with gaps and return position without gaps

Uses 0-based positions

### Parameters

• **seq** (*str*) – sequence string (with gaps included)

- start (*int*) starting position of interval (including gaps)
- end (*int*) ending postion of interval (including gaps)

Returns (start, end) the start and end positions after removing gaps in the sequence

Return type tuple

```
seq_utils.utils.convert_interval_nongapped_to_gapped(seq, start, end, in-
```
*clude\_end\_gaps=False*)

Take position without gaps and return position with gaps

Uses 0-based positions

# Parameters

- **seq** (*str*) sequence string (with gaps added)
- start (*int*) starting position of interval (excluding gaps)
- end (*int*) ending postion of interval (excluding gaps)
- include\_end\_gaps (*bool, optional*) if true, include gap positions that directly follow the end positions in the new interval, default is False and such end positions are not included

Returns (start, end) the start and end positions after accouting for gaps in the sequence

Return type tuple

**CHAPTER 6**

**Indices and tables**

- <span id="page-26-0"></span>• *genindex*
- *modindex*
- *search*

Python Module Index

# <span id="page-28-0"></span>s

seq\_utils.convert\_coordinates, [19](#page-22-0) seq\_utils.fasta\_from\_gff, [19](#page-22-1) seq\_utils.summarize\_alignments, [19](#page-22-2) seq\_utils.utils, [20](#page-23-0)

# v

vamp.utils, [15](#page-18-1)